Курсовой проект является самостоятельной научной работой студента. Его обязательной составляющей служит технический проект (техническое задание) по заданной теме. Каждый курсовой проект индивидуален и ориентирован на развитие у студента определенной части профессиональных навыков и умения творчески решать практические задачи, относящиеся к выбранной специализации.

Для создания курсового проекта необходимо использовать научно-техническую литературу.

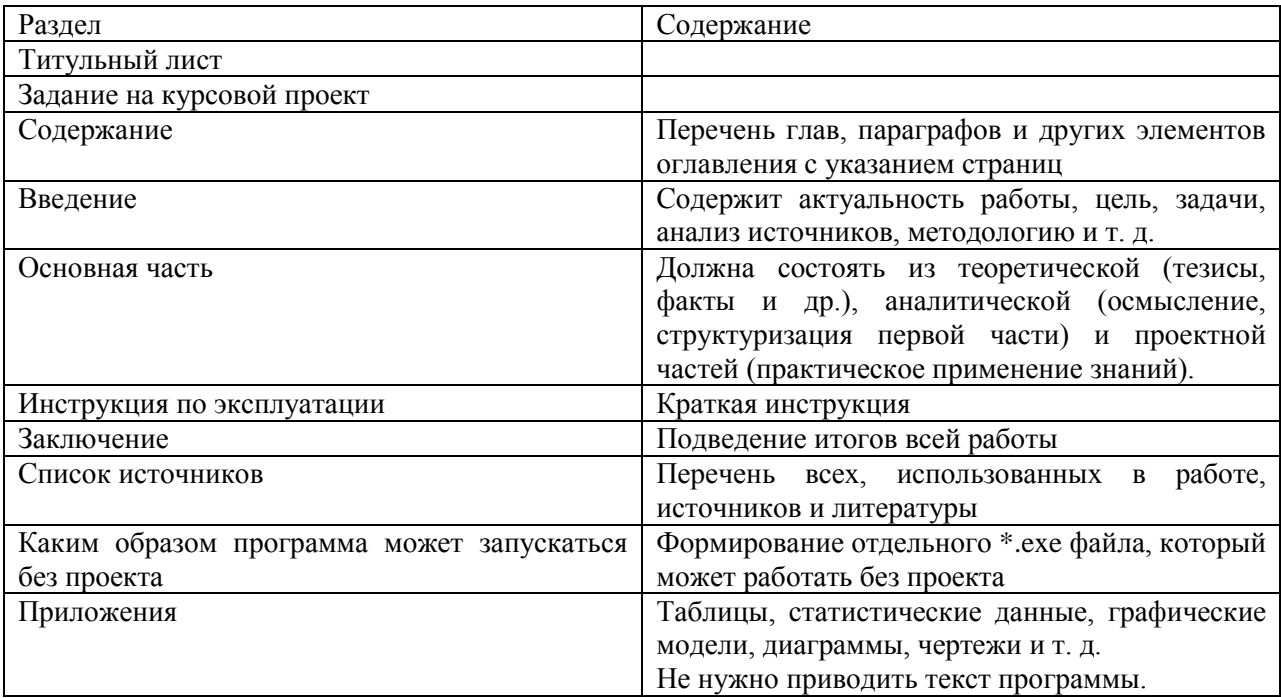

## **Структура пояснительной записки к курсовому проекту**

Курсовой проект должен включать пояснительную записку объемом 20-30 страниц печатного текста (в электронном виде) и проект выполненной работы на .NET C#. Исходный файл должен запускаться без проекта.

После утверждения тем курсовых проектов необходимо согласовать с преподавателем Техническое задание.

Техническое задание (ТЗ) — исходный документ на проектирование программы. ТЗ устанавливает основное назначение разрабатываемой системы, технические характеристики, её состав, а также специальные требования.

## **Структура Технического задания**

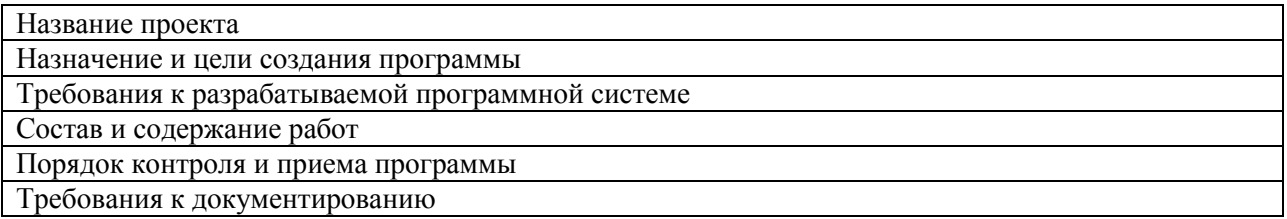

## **Примерные темы курсовых работ**

- 1. Ввод изображений с WEB камеры (описание лабораторной работы)
- 2. Ввод изображений с камеры Canon или Nikon (описание лабораторной работы)
- 3. Ввод изображений со смартфона с передачей изображений на компьютер (Android).
- 4. Передвижение маркера и запуск программ по движению руки (ввод с камеры)
- 5. Отображение 3D модели глаза в зависимости от передвижения объекта, совмещение проекции с фотографией лица человека
- 6. Анализ текста (книги) (статистика, гистограммы, количество слов, количество уникальных слов)
- 7. Гадание по руке. Выделение контуров. В зависимости от контуров какой-либо текст.
- 8. Выделение контуров объекта. Выделение контуров человека на фотографии.
- 9. Разработка графического редактора для составления схем из 3D объектов
- 10. Разработка системы для работы с числами с бесконечной точностью вычислений
- 11. Разработка программы для просмотра графических изображений
- 12. По сечениям построить модель мозга (по снимкам МРТ)
- 13. Сшивка изображений по особым точкам. Объединение нескольких фотографий в одну. Панорама.
- 14. Восстановление профиля лица человека по стереоснимкам.
- 15. Восстановление профиля лица по одному снимку с заданием Z-координаты.
- 16. Восстановление профиля объекта с помощью метода структурированного освещения.
- 17. Определение 3D профиля объекта по набору проекций при вращении объекта.
- 18. Построение 3D графика методом плавающего горизонта с использованием OpenGL.
- 19. Разбиение объекта (.obj) на сечения для печати на 3D принтере
- 20. Морфинг изображений (два изображения набор промежуточных)
- 21. Запись скринов с экрана по времени в файл, с ограничением размера.
- 22. Запись скринов с экрана по нажатию PrtSC в файл, с ограничением размера.
- 23. Интерактивный переводчик на английский с использованием форм языка (без интернета)
- 24. Запись с голоса, перевод с текстовый формат, запись в текстовый файл (без интернета)
- 25. Реализация алгоритма быстрого преобразования Фурье с использованием графических ускорителей (OpenCL) (описание лабораторной работы)
- 26. Построение модели руки и управление её передвижением.
- 27. Задание мимики лица
- 28. Формирование скелетной модели человеческого тела и управление движением.
- 29. Работа с графическим ускорителями. Определение характеристик платы (память, число процессоров). Запись изображений в память ГУ отображений на монитор.